## UNIVERSIDADE TECNOLÓGICA FEDERAL DO PARANÁ ENGENHARIA ELÉTRICA

FELIPE REGONATTO

# AVALIAÇÃO DA DISTORÇÃO HARMÔNICA EM UMA INSTITUIÇÃO DE ENSINO UTILIZANDO O MÉTODO DESIGN THINKING

CORNÉLIO PROCÓPIO PR 2019

### FELIPE REGONATTO

## AVALIAÇÃO DA DISTORÇÃO HARMÔNICA EM UMA INSTITUIÇÃO DE ENSINO UTILIZANDO O MÉTODO DESIGN THINKING

Trabalho de Conclusão de Curso de graduação, apresentado à disciplina TCC, do curso de Engenharia Elétrica da Universidade Tecnológica Federal do Paraná – UTFPR, como requisito parcial para a obtenção do título de Bacharel.

Orientador: Prof. Dr. Miguel Chincaro

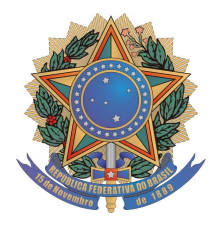

Universidade Tecnológica Federal do Paraná Campus Cornélio Procópio Departamento Acadêmico de Elétrica Curso de Engenharia Elétrica

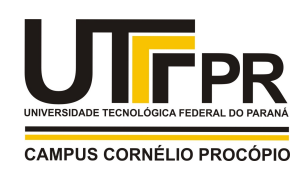

# FOLHA DE APROVAÇÃO

Felipe Regonatto

### AVALIAÇÃO DA DISTORÇÃO HARMÔNICA EM UMA INSTITUIÇÃO DE ENSINO UTILIZANDO O MÉTODO DESIGN THINKING

Trabalho de conclusão de curso apresentado às 10:00hs do dia 19/11/2020 como requisito parcial para a obtenção do título de Engenheiro Eletricista no programa de Graduação em Engenharia Elétrica da Universidade Tecnológica Federal do Paraná. O candidato foi arguido pela Banca Avaliadora composta pelos professores abaixo assinados. Após deliberação, a Banca Avaliadora considerou o trabalho aprovado.

\_\_\_\_\_\_\_\_\_\_\_\_\_\_\_\_\_\_\_\_\_\_\_\_\_\_\_\_\_\_\_\_\_\_\_\_\_\_\_\_\_\_\_\_\_\_ Prof(a). Dr(a). Miguel Angel Chincaro Bernuy - Presidente (Orientador)

\_\_\_\_\_\_\_\_\_\_\_\_\_\_\_\_\_\_\_\_\_\_\_\_\_\_\_\_\_\_\_\_\_\_\_\_\_\_\_\_\_\_\_\_\_\_ Prof(a). Dr(a). Gabriela Helena Bauab Shiguemoto (Membro)

\_\_\_\_\_\_\_\_\_\_\_\_\_\_\_\_\_\_\_\_\_\_\_\_\_\_\_\_\_\_\_\_\_\_\_\_\_\_\_\_\_\_\_\_\_\_ Prof(a). Dr(a). Marcelo Favoretto Castoldi (Membro)

A folha de aprovação assinada encontra-se na coordenação do curso.

### RESUMO

REGONATTO, F. AVALIAÇÃO DA DISTORÇÃO HARMÔNICA EM UMA INSTITUIÇÃO DE ENSINO UTILIZANDO O MÉTODO DESIGN THINKING. Trabalho de Conclusão de Curso (graduação) Engenharia Elétrica. Universidade Tecnológica Federal do Paraná. Cornélio Procópio, 2019.

Por definição, harmônica é uma componente de onda periódica que possui frequência de um múltiplo inteiro da fundamental (geralmente 60Hz no Brasil). Distorções harmônicas podem causar danos severos em equipamentos e colocar a vida de pessoas em risco se não forem devidamente controlados. Neste trabalho será apresentado o estudo de caso da distorção harmônica presente em uma instituição de ensino, da região de Votuporanga-SP. Esta pesquisa terá o auxílio da ferramenta *Design Thinking* que irá definir as etapas e o modo de desenvolvimento deste trabalho. Através da análise de dados coletados por um medidor de qualidade de energia, serão discutidas ideias para reduzir os níveis de distorção harmônica presentes. Estas ideias serão filtradas e a melhor opção será escolhida para o desenvolvimento de um projeto que apresente solução ao caso.

Palavras-chave: Distorção Harmônica. Design Thinking. Qualidade de Energia.

### ABSTRACT

REGONATTO, F. EVALUATION OF HARMONIC DISTORTION IN A TEACHING INSTITUTION USING THE DESIGN THINKING METHOD. Final Paper (undergraduate) Electrical Engineering. Federal Technological University of Paraná. Cornélio Procópio, 2019.

By definition, harmonic is a periodic wave component that has an integer multiple frequency of the fundamental (usually 60Hz in Brazil). Harmonic distortions can cause severe equipment damage and endanger the lives of people if not properly controlled. In this paper we will present the case study of the harmonic distortion present in an educational institution in the region of Votuporanga-SP. This research will be aided by the Design Thinking tool that will define the stages and the way of development of this work. Through the analysis of data collected by a power quality meter, ideas to reduce the present harmonic distortion levels will be discussed. These ideas will be filtered and the best option will be chosen for the development of a project that presents a solution to the case.

Keywords: Harmonic Distortion. Design Thinking. Power Quality.

### LISTA DE FIGURAS

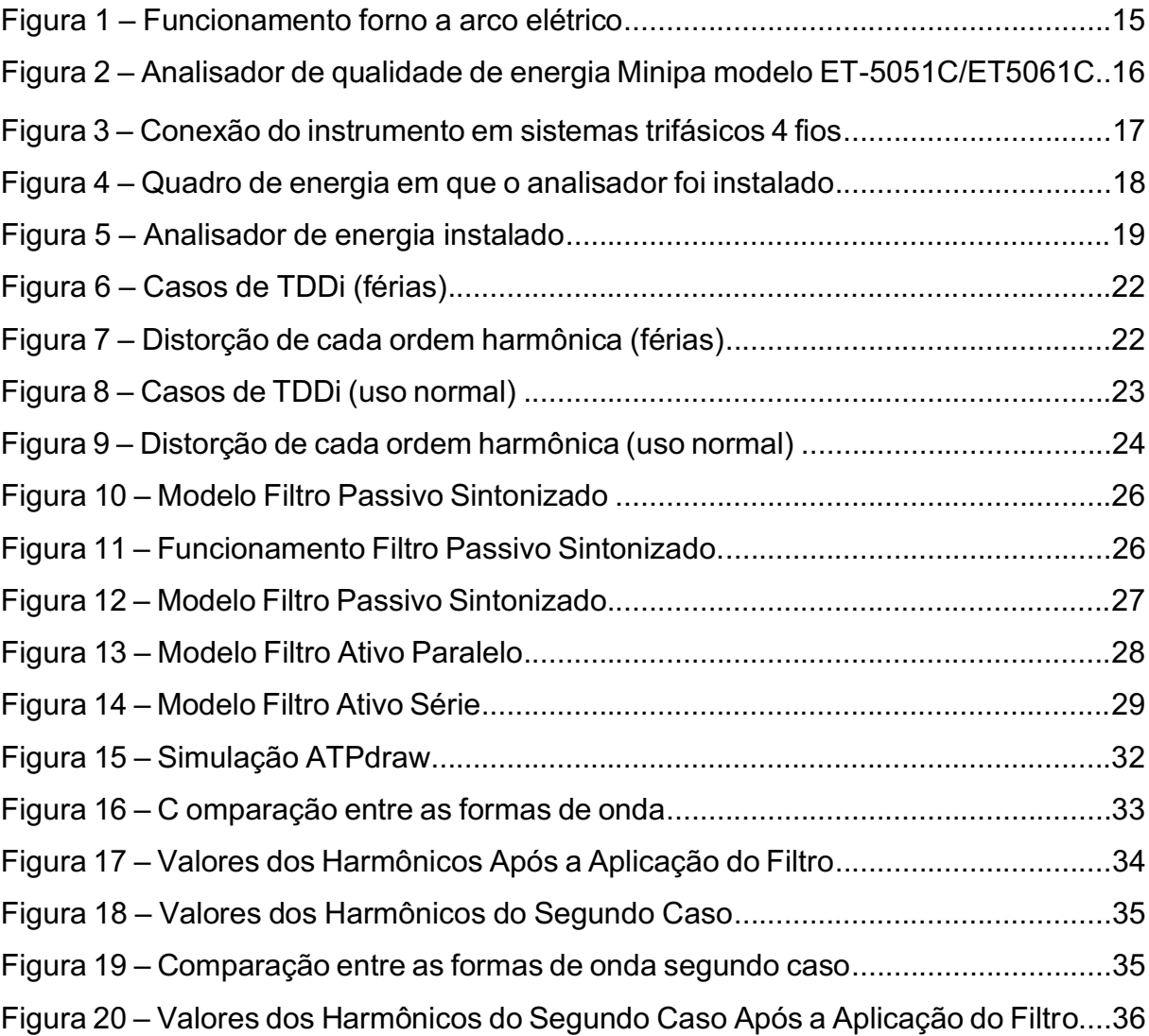

### LISTA DE TABELAS

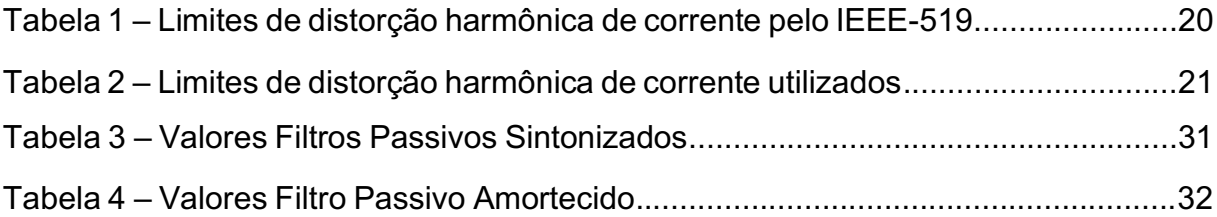

### LISTA DE SIGLAS

- IEEE Instituto de Engenheiros Eletricistas e Eletrônicos
- CA Corrente Alternada
- CC Corrente Contínua
- FFT Fast Fourier Transform
- THD Total Harmonic Distortion

## **SUMÁRIO**

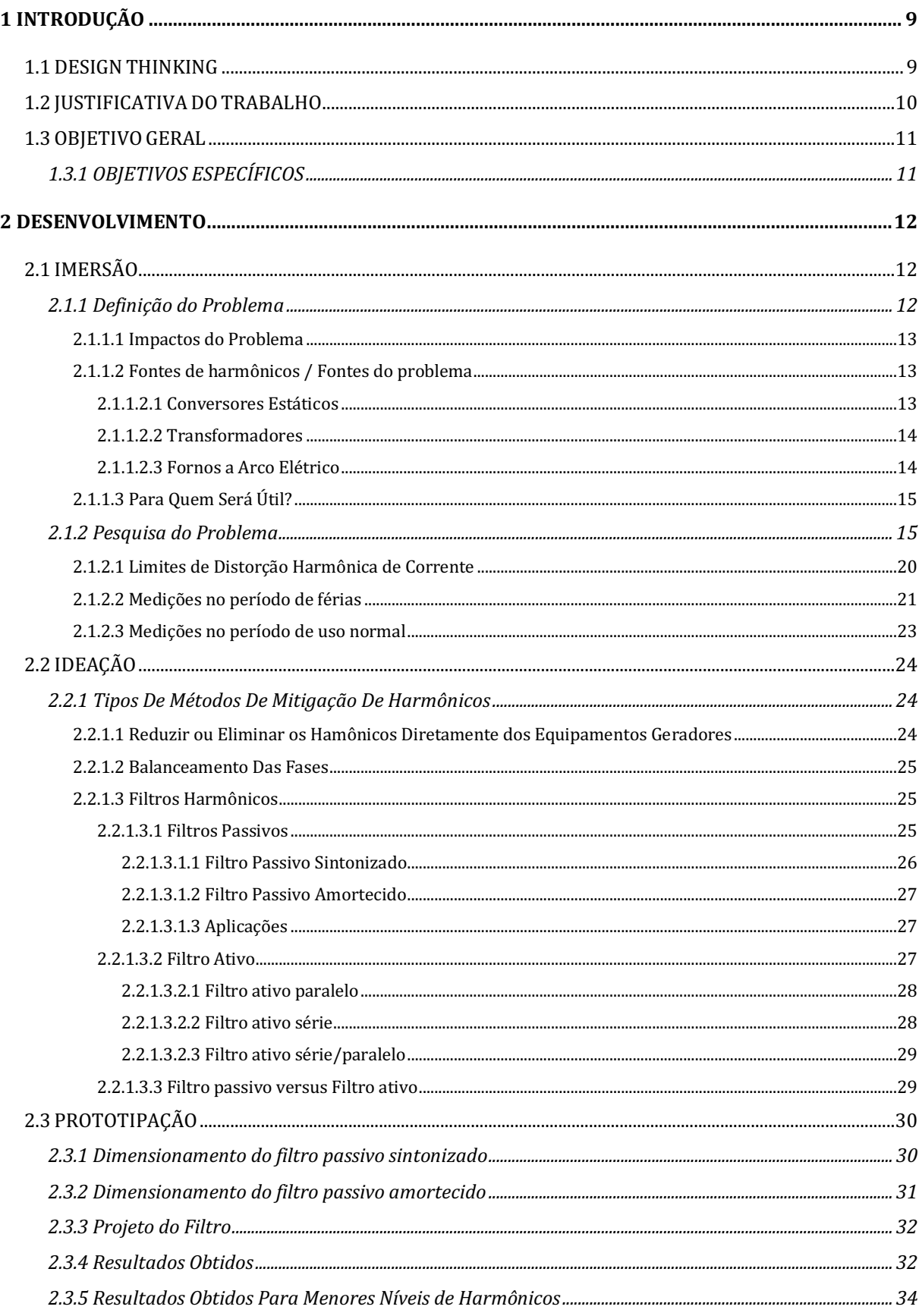

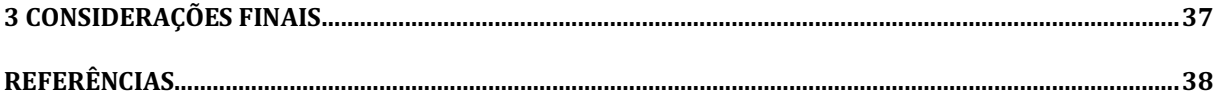

#### <span id="page-10-0"></span>1 INTRODUÇÃO

A origem do termo "harmônico" em eletricidade é explicada por Garcia [entre 2001 e 2019] no seguinte trecho:

> A palavra "harmônico" foi originalmente definida em acústica, significando a vibração de um fio ou uma coluna de ar, com frequência múltipla e diferente da fundamental, provocando uma distorção na qualidade do som resultante. Fenômenos semelhantes a este ocorrem na Engenharia Elétrica, onde deformações das tensões e correntes elétricas também tem sido registradas. Neste caso, os fundamentos físicos e matemáticos utilizados naquela área da física podem ser imediatamente aplicados às questões elétricas (GARCIA, p.3).

Tecnicamente, um harmônico é um componente de uma onda periódica cuja frequência é um múltiplo inteiro da frequência fundamental da rede, geralmente de 60Hz ou 50Hz, que pode acontecer tanto para tensão quanto para corrente. Distorções harmônicas são consideradas uma espécie de "energia suja" que, se excederem um certo limite, podem ser bastante prejudiciais tanto para a rede interna que está gerando as harmônicas, quanto para a rede de distribuição da concessionária que estará ofertando esta energia impura para os demais clientes, os danos causados podem começar desde a redução de vida útil de algum equipamento que esteja conectado na rede, até o ponto de causar danos permanentemente (SILVA, 2019).

Uma maneira que foi adotada para "minimizar" este efeito foi a adição de limites para a homologação de aparelhos que geram harmônicos. Entretanto, mesmo com limites impostos em equipamentos separados, ainda é possível verificar níveis consideráveis de distorção harmônica quando estes equipamentos se aglomeram. Isto ocorre pois as distorções harmônicas geradas dentro de um local acabam se somando e são vistas como um só pela rede de distribuição (IEEE, 1991).

#### <span id="page-10-1"></span>1.1 DESIGN THINKING

O *Design Thinking*, como o próprio nome já indica, é uma forma de resolver problemas aplicando o pensamento em design. Dessa maneira, o método visa entender o problema de uma maneira mais abrangente, definir qual ou quais as melhores soluções para o problema e aplicar a solução mais adequada (Cross, 2001).

Assim, pode-se dividir em três tópicos principais que são a base para o método:

- Imersão: Essa é a primeira parte, onde procura-se entender da melhor maneira o problema coletando o máximo de informações possíveis, fazendo pesquisas e entrevistas, desenvolvendo empatia pela solução.
- Ideação: Após entender do que se trata o problema e para quem se destina a solução do mesmo, começa a fase de "chuva de ideias", onde serão verificadas as propostas de possíveis soluções para o problema.
- Prototipação: Nesta etapa, após as ideias da etapa passada serem filtradas, a melhor escolha é aplicada.

É importante frisar que o *Design Thinking* não é algo linear e que após a tomada de conhecimento do problema tudo pode acontecer. Essa flexibilidade do método é algo muito bom, pois possibilita que ele seja aplicado em praticamente qualquer ramo. Essa maneira versátil faz parte da própria maneira do ser humano pensar. Por este motivo que as etapas 2 e 3 podem acabar surgindo durante a etapa 1. Os principais benefícios de se aplicar as fases do *Design Thinking* é praticar empatia, desenvolver criatividade e estimular ideias (MCKIM, 1973).

#### <span id="page-11-0"></span>1.2 JUSTIFICATIVA DO TRABALHO

Com a grande evolução do ser humano e, com isso, avanço do consumo energético e crescimento tecnológico, pode-se perceber o aumento de fontes de harmônicas, ou seja, uma maior distorção harmônica na rede.

A presença de harmônicas pode trazer vários problemas para a sociedade, como a redução de vida útil ou até mesmo causar danos permanentes em equipamentos elétricos. Harmônicos também podem colocar a vida de pessoas em risco, pois um dos efeitos causados por harmônicas é o sobreaquecimento de equipamentos e condutores, o que pode causar um início de incêndio.

Por este motivo é necessário fazer o possível para eliminar as distorções ou, pelo menos, manter as harmônicas dentro dos limites aceitáveis.

#### <span id="page-12-0"></span>1.3 OBJETIVO GERAL

Realizar um estudo de caso em uma universidade da região de Votuporanga SP, através da análise de dados recolhidos por medições para reduzir ou extinguir as harmônicas presentes no local.

### <span id="page-12-1"></span>1.3.1 OBJETIVOS ESPECÍFICOS

Aplicar a ferramenta *Design Thinking* adaptada para a resolução de um problema de distorção harmônica, mostrando a flexibilidade e simplicidade desse método e como fica sua implementação para dimensionar um projeto que solucione o problema.

O desenvolvimento será dividido em 3 etapas com o objetivo de:

- 1º Etapa: Explicar harmônicas de forma geral e analisar os dados obtidos comparando-os com limites propostos pelo IEEE-519.
- 2º Etapa: Analisar possíveis soluções do problema de forma geral e filtrar as opções apresentadas para uma que melhor se adapte ao caso apresentado seja escolhida.
- 3º Etapa: Desenvolver uma das soluções apresentadas na etapa anterior e apresentar a simulação e a análise desta simulação.

#### <span id="page-13-0"></span>2 DESENVOLVIMENTO

O método *Design Thinking* será utilizado neste trabalho de maneira adaptada para o problema de distorção harmônica.

### <span id="page-13-1"></span>2.1 IMERSÃO

Esta etapa foi subdividida em duas partes para que fosse possível entender melhor o problema da distorção harmônica, são elas, "definição do problema" e "pesquisa do problema", o qual a primeira tem o intuito de mostrar como é o tipo de problema de uma forma geral e a segunda mostra os resultados de um caso específico onde o problema ocorre.

#### <span id="page-13-2"></span>2.1.1 Definição do Problema

Para que fosse possível analisar melhor a definição do problema, foram realizadas três perguntas:

- Quais são os impactos do problema? (o que este afeta negativamente o usuário, as consequências, prejuízos de qualquer natureza);
- Quais são as possíveis fontes do problema? (quais as causas, as origens, ou possíveis fatores que venham a agravar o mesmo);
- Para quem será útil? (quem ou qual será o público beneficiado pela solução).

Essas perguntas foram respondidas através de pesquisa e, dessa maneira, foi possível compreender os possíveis efeitos colaterais, as formas de origem e os benefícios da solução do problema.

### <span id="page-14-0"></span>2.1.1.1 Impactos do Problema

- Baixo fator de Potência;
- Correntes elevadas no neutro;
- Sobreaquecimento de transformadores e motores;
- Atuação intempestiva de dispositivos de proteção;
- Estresse e possível avaria de capacitores;
- Aumento de tensões no neutro;
- Aumento da temperatura nos condutores;
- Aumento de vibrações;
- Ruído audível;
- Aquecimento e queima de motores;
- Interferência em sistemas de telecomunicações;
- Flutuação da imagem em vídeos;

#### <span id="page-14-1"></span>2.1.1.2 Fontes de harmônicos / Fontes do problema

### <span id="page-14-2"></span>2.1.1.2.1 Conversores Estáticos

Devido ao grande aumento de cargas não lineares nos últimos tempos, os conversores estáticos controlados (retificadores e inversores) ganharam bastante espaço entre as maiores fontes de harmônicos atualmente. Esses equipamentos podem ser resumidos em 3 grupos:

- Conversores de alta potência: usados em transmissão CC e na indústria de redução de metais;
- Conversores de média potência: usados para o controle de motores em indústrias e tração ferroviária;
- Conversores de baixa potência: usados na alimentação de cargas monofásicas, com aparelhos de televisão, carregadores de bateria e lâmpadas.

Conversores monofásicos costumam gerar alto conteúdo de harmônicas de 3º ordem, enquanto os trifásicos geram harmônicos caracterizados pela equação 1:

 $h = kp + 1$  (1) h = ordem harmônica;  $k = n$ úmero inteiro  $\{1, 2, 3, ...\}$ ; p = número de pulsos do conversor;

Conversores de alta potência trabalham com potências elevadas (MW) e são equipados com alta indutância no lado CC. Por conta disso, eles agem como fonte de harmônico de tensão no lado CC e fonte de harmônico de corrente no lado CA.

Conversores de média potência possuem capacidade para utilizar de dezenas a centenas de KW. Possuem grande aplicação em indústrias, com foco no controle de velocidade de motores de CA.

Conversores de baixa potência utilizam potência abaixo dos 1000 W. Podem ser aplicados em módulos fotovoltaicos.

#### <span id="page-15-0"></span>2.1.1.2.2 Transformadores

Antigamente os transformadores eram um dos maiores colaboradores de fontes de harmônicos. Na atualidade, dificilmente geram harmônicos em suas condições nominais de operação, apenas quando vítimas de distúrbios transitórios ou fora das condições nominais de operação é que podem gerar harmônicos significativos.

Os maiores valores de harmônicos encontrados nos transformadores geralmente são de 3º ordem, mesmo assim, ainda é possível encontrar outros harmônicos de ordem ímpar.

#### <span id="page-15-1"></span>2.1.1.2.3 Fornos a Arco Elétrico

As correntes harmônicas produzidas pelos fornos são resultadas da característica V x I não-linear do arco, da variação aleatória da tensão do arco por conta do processo de fusão e pelo constante movimento do arco.

A variação e distorção gerada são mais impactantes no começo de um ciclo de fusão, quando os eletrodos de grafite estão começando a perfurar a carga, como na Figura 1. Conforme a quantidade de metal fundido aumenta, o arco diminui e se torna mais estável, por conta disso a situação tende a diminuir.

Fornos a arco costumam gerar harmônicos e inter-harmônicos, predominantes de 2º, 3º, 4º e 5º ordem.

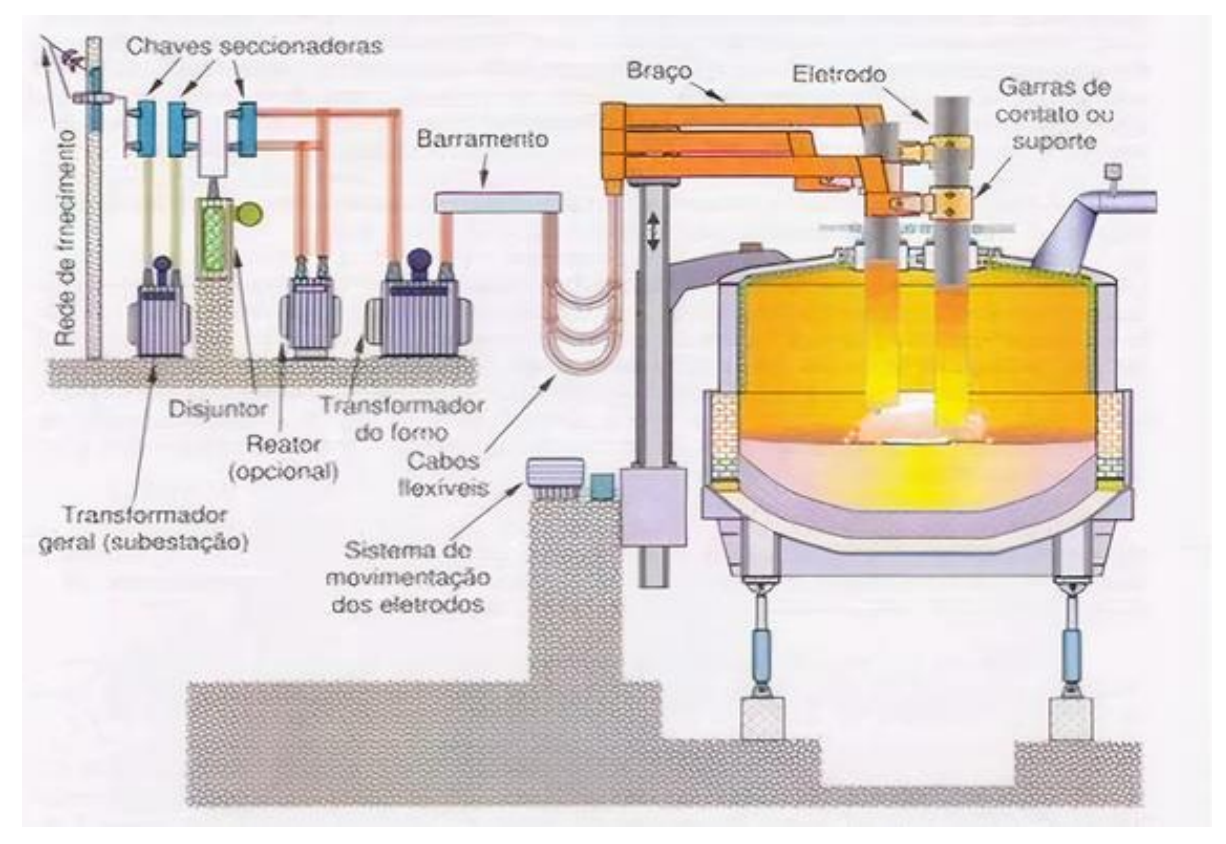

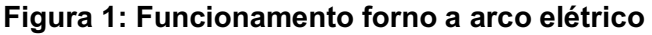

Fonte: Adaptado de Senai (2012)

#### <span id="page-16-0"></span>2.1.1.3 Para Quem Será Útil?

A solução do problema será útil para a instituição de onde os dados serão coletados, pois esta deixará de correr os riscos de sofrer algum prejuízo causado pela distorção harmônica e de pagar uma possível multa para a concessionária. A solução também será útil para a concessionária, que deixará de ter sua rede de transmissão de energia infectada pela distorção harmônica provida pela instituição estudada.

#### <span id="page-16-1"></span>2.1.2 Pesquisa do Problema

Nesta etapa do TCC foi utilizado um instrumento analisador de qualidade de energia fornecido pela própria instituição onde o problema ocorre, modelo ET-5051C/ET5061C da marca Minipa (Figura 2), para que fosse possível obter valores

das distorções harmônicas no local. O instrumento foi instalado em um quadro de energia de uma instituição de ensino localizada na região de Votuporanga – SP, com tensão de 127/220 e ligado a um transformador de 225kVA.

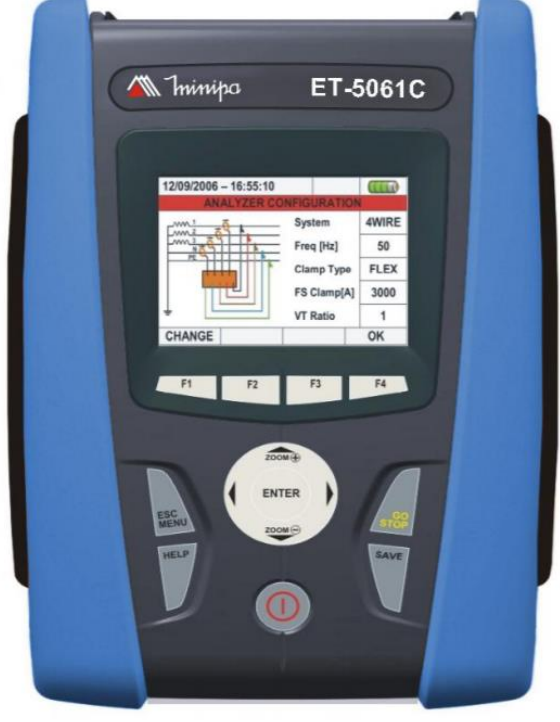

Figura 2: Analisador de qualidade de energia Minipa modelo ET-5051C/ET5061C

M Thinipa®

Fonte: Manual de instruções Minipa (2019)

De acordo com as instruções seguidas no manual, o instrumento foi ligado da maneira indicada na Figura 3.

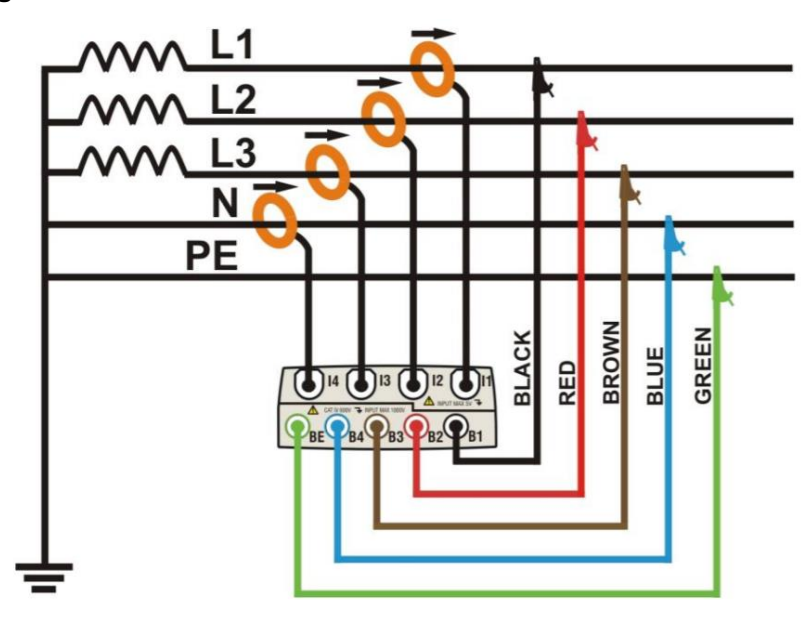

Figura 3: Conexão do instrumento em sistemas trifásicos 4 fios

Fonte: Manual de instruções Minipa (2019)

A norma do manual indica que a ligação deve ser, se possível, realizada com a energia elétrica desligada. Como era inviável desligar a energia do local, o procedimento de conexão do instrumento de medição foi realizado com o auxílio de um supervisor responsável.

As pontas de provas de tensão preta, vermelha, marrom, azul e verde foram conectadas nas fases representadas respectivamente por L1, L2, L3, neutro e terra. As garras de corrente transdutora foram conectadas nos cabos das fases representadas por L1, L2, L3 e neutro, respeitando o sentido da flecha que indica a direção convencional da corrente. Após a conexão, o quadro de energia com o instrumento de medição ficou como indicado na Figura 4 e Figura 5.

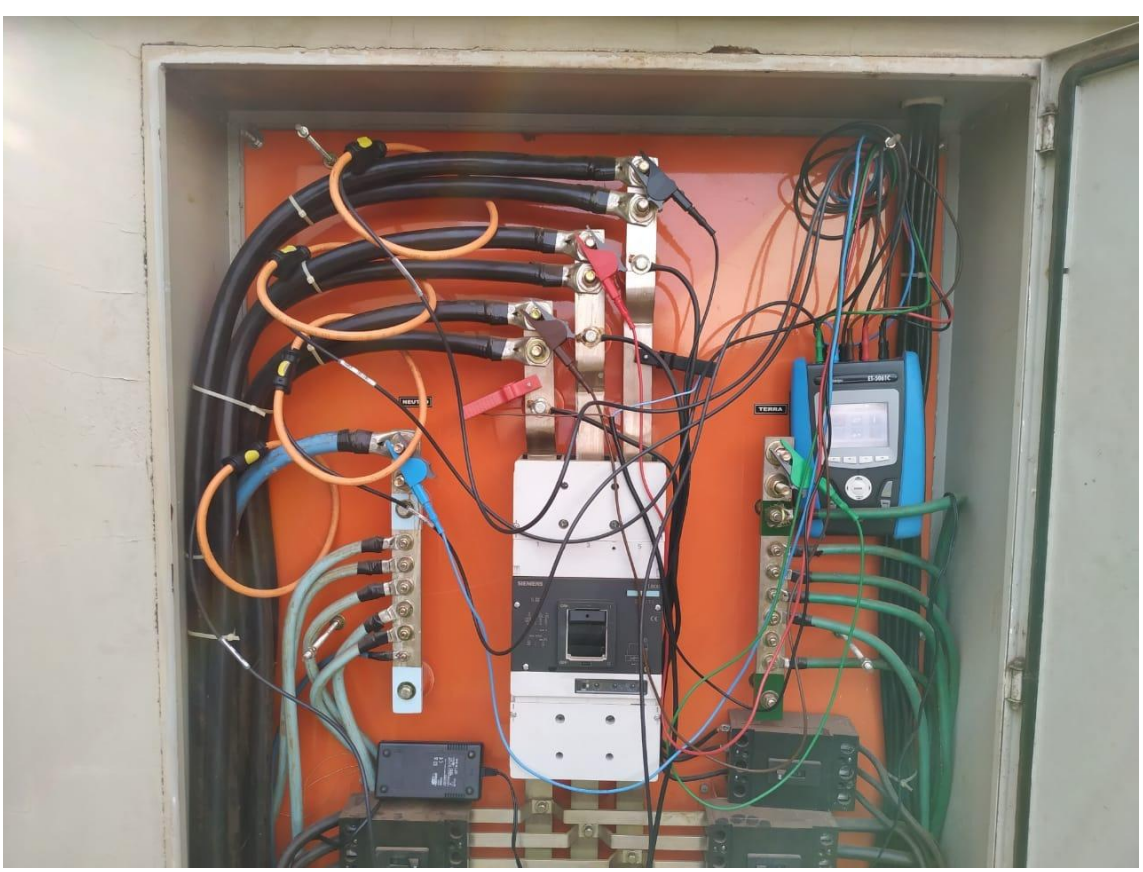

Figura 4: Quadro de energia em que o analisador foi instalado

Fonte: Autoria própria (2019)

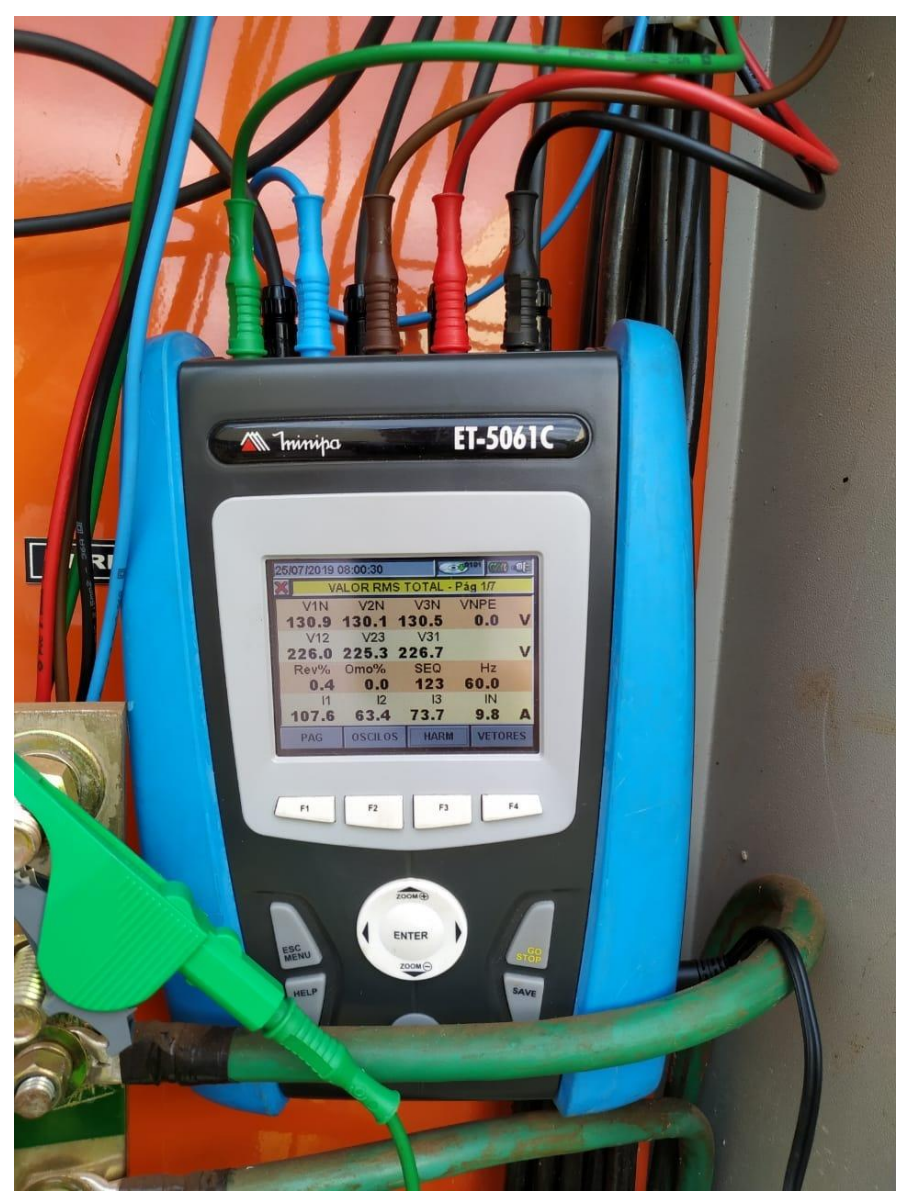

Figura 5: Analisador de energia instalado

Fonte: Autoria própria (2019)

Para a medição de harmônicas é considerado o local como um todo, por exemplo, não interessa os aparelhos separados que estão gerando harmônicos dentro de um galpão, a medição é realizada em como este galpão todo está refletindo na rede elétrica. A medição é feita dessa maneira pois os harmônicos existentes dentro de um local se somam, então mesmo que um equipamento produza níveis baixos e dentro de um limite de distorção harmônica, se, dentro de um mesmo local existirem vários desses equipamentos, a resultante da distorção harmônica poderá extrapolar os limites e ser prejudicial para a rede e para o local.

Após o instrumento ter sido instalado para realizar as medições, este permaneceu no local por um período de cerca de um mês recolhendo e salvando os dados obtidos, num intervalo de 10 minutos entre uma medição e outra, para que depois fossem transferidos para um computador para análise.

Por se tratar de uma instituição de ensino, foram realizadas duas medições em períodos diferentes, uma no período de férias e outra após a volta às aulas. Essas duas medições foram realizadas para verificar se haveria alguma diferença entre um período onde os equipamentos seriam menos utilizados dentro da instituição e outro período onde eles seriam mais utilizados. Com as medições obtidas foi possível identificar uma grande distorção harmônica de corrente no local, conforme será apresentado nas seções *Medições no período de férias* e *Medições no período de uso normal*.

#### <span id="page-21-0"></span>2.1.2.1 Limites de Distorção Harmônica de Corrente

Para entender os limites permitidos para a distorção harmônica de corrente, foi pesquisada a recomendação indicada pelo IEEE-519. Tais limites são mostrados pela Tabela 1.

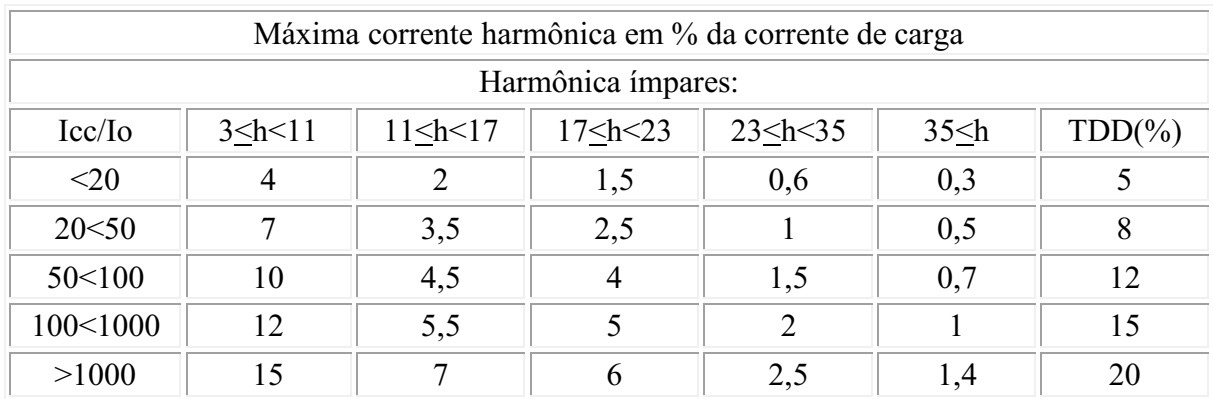

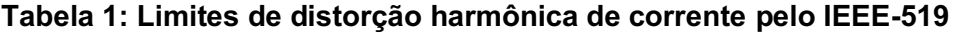

 $I_{CC}$  = Máxima corrente de curto-circuito.

 $I_0$  = Valor máximo da componente fundamental.

h = ordem da harmônica.

TDD = Total Demand Distortion (Distorção de Demanda Total).

\*Harmônicas pares são limitadas a ¼ dos valores da Tabela.

A porcentagem do limite indicado pela Tabela 1 é referente a corrente fundamental do momento medido, são levadas em consideração as medidas realizadas durante o horário de maior utilização. Para decidir qual linha da Tabela 1 escolher, foi utilizada a equação:

$$
I_{cc}/I_0 \tag{2}
$$

Onde,  $I_{cc}$  adotado foi de 5kA (informado pelo engenheiro eletricista responsável no local) e o  $I_0$  obtido foi de 505A, logo:

$$
\frac{I_{cc}}{I_0} = \frac{5000}{505} \approx 9.901
$$

Portanto, para limites de distorção harmônica de corrente foi utilizada a primeira linha da Tabela 1, para valores de  $^{I_{CC}}\!/_{I_0}$   $<$  20.

Tabela 2: Limites de distorção harmônica de corrente utilizados

| $3$ chc $11$<br><u>- </u> | $\sim$ h $\sim$ 17 | 1/h<br>ر_رے | $22 - h - 25$<br>$23$ -11 $33$ | $\sim$ $\mathbf{m}$ | TDD $(\% )$ |
|---------------------------|--------------------|-------------|--------------------------------|---------------------|-------------|
|                           |                    | ر. 1        |                                | ບ.ບ                 |             |

#### <span id="page-22-0"></span>2.1.2.2 Medições no período de férias

De acordo com as medições realizadas, foi possível identificar uma grande porcentagem de distorção harmônica das correntes do sistema estudado. Para melhor visualização, foram construídos dois gráficos com os valores obtidos, um com os números de vezes que foram coletadas amostras de certas porcentagens de distorção harmônica e outro com as porcentagens de distorção harmônica de cada ordem harmônica.

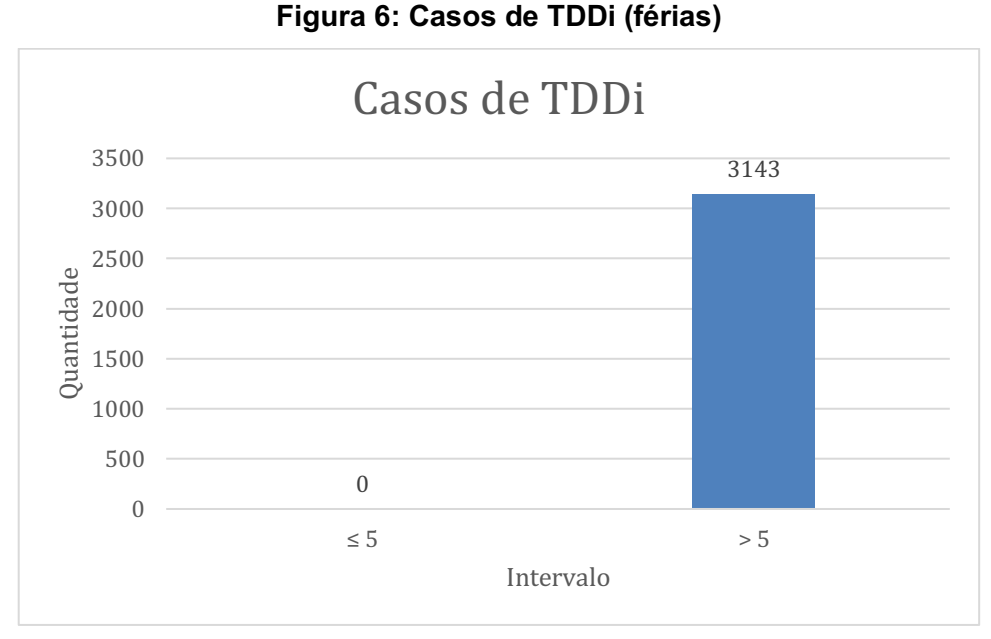

Fonte: Autoria própria (2019)

No gráfico da Figura 6 é possível identificar que em todas medições os limites de distorção harmônica total foram extrapolados.

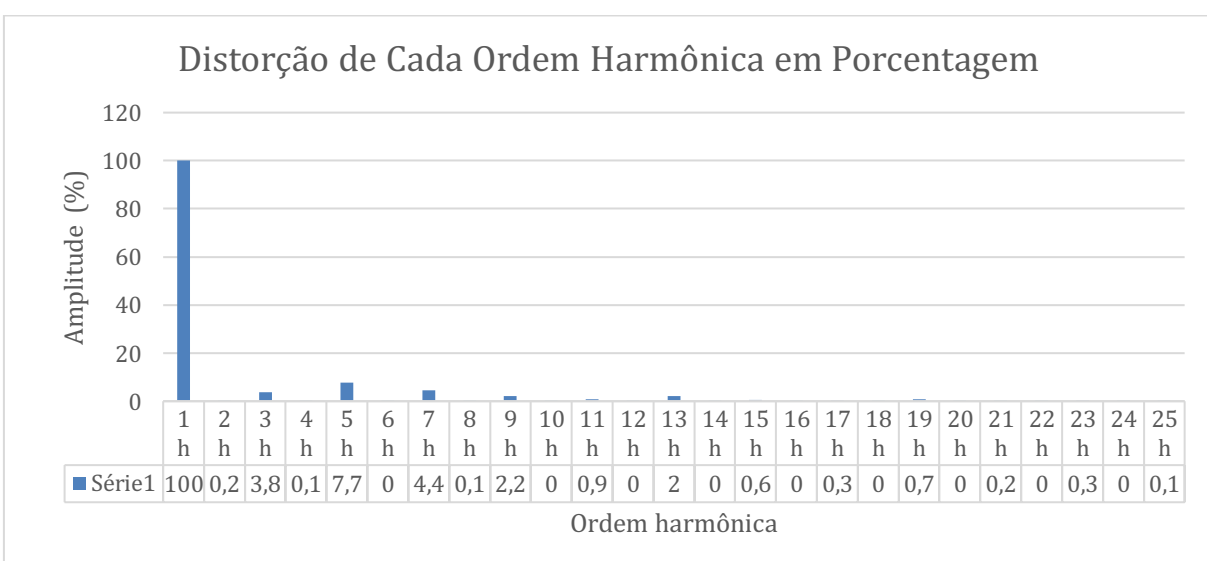

Figura 7: Distorção de cada ordem harmônica (férias)

Fonte: Autoria própria (2019)

Na Figura 7 é possível notar que os limites excederam para as harmônicas ímpares de ordem 5, 7 e 13.

#### <span id="page-24-0"></span>2.1.2.3 Medições no período de uso normal

Novamente, foi identificada uma grande porcentagem de distorção harmônica providas da corrente. Da mesma maneira como no período de férias, para o período de uso normal foram gerados dois gráficos com os dados obtidos, um para verificar os níveis de distorção harmônica total e outro para as distorções harmônicas de cada ordem harmônica em um determinado período de uso intensivo.

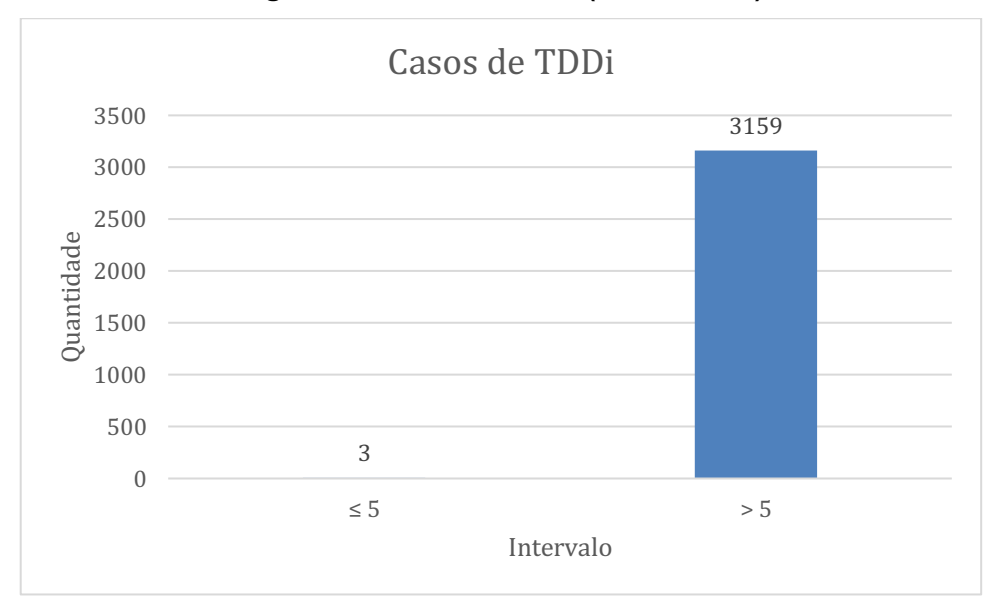

Figura 8: Casos de TDDi (uso normal)

Fonte: Autoria própria (2019)

Na Figura 8 a diferença de valores é tão grande que se pode dizer que 100% das amostras estão acima do limite de distorção de 5%.

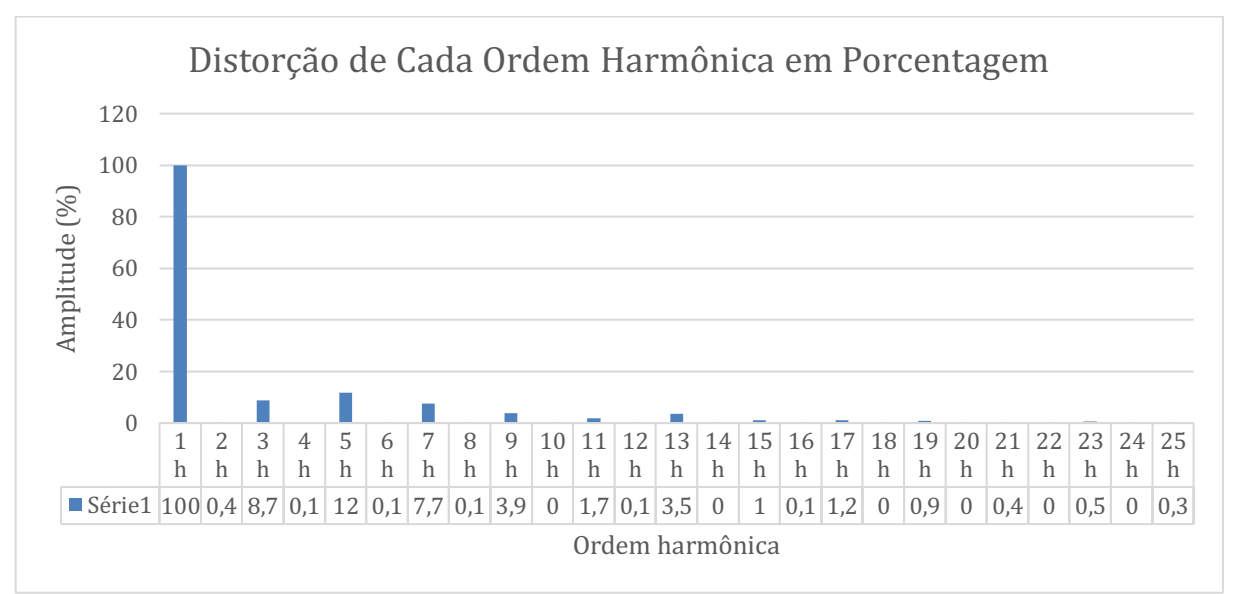

Figura 9: Distorção de cada ordem harmônica (uso normal)

Fonte: Autoria própria (2019)

Para o caso da Figura 9 foi possível notar níveis acima do limite nas harmônicas ímpares de ordem 3, 5, 7 e 13.

#### <span id="page-25-0"></span>2.2 IDEAÇÃO

Nesta etapa buscou-se apresentar um leque de soluções possíveis para o caso em estudo. Estas soluções foram encontradas através de pesquisa e estudo sobre métodos de mitigação de harmônicos.

#### <span id="page-25-1"></span>2.2.1 Tipos De Métodos De Mitigação De Harmônicos

## <span id="page-25-2"></span>2.2.1.1 Reduzir ou Eliminar os Hamônicos Diretamente dos Equipamentos **Geradores**

Reduzir ou eliminar os harmônicos diretamente dos equipamentos geradores teoricamente é uma maneira eficaz de diminuir os harmônicos, porém este método já é utilizado a um certo tempo. Quando um equipamento é homologado pelo órgão responsável de um país significa que ele cumpre as especificações necessárias para poder ser comercializado e utilizado pela população. Harmônicos entram nessas

especificações necessárias, ou seja, equipamentos homologados possuem uma distorção harmônica baixa quando isolados.

Contudo, como explicado anteriormente, o problema ocorre quando acontece uma aglomeração de equipamentos em um determinado local e seus harmônicos, mesmo que baixos, se somam, resultando em uma extrapolação do limite da distorção harmônica.

#### <span id="page-26-0"></span>2.2.1.2 Balanceamento Das Fases

Uma opção que visa realizar o balanceamento dos equipamentos conectados na rede local, de forma que os harmônicos fiquem igualmente distribuídos entres as fases a, b e c. Porém, no local onde as medições foram realizadas as fases já estão balanceadas. Sendo assim, as correntes e harmônicos para cada fase se encontram em valores bem próximos no mesmo momento de cada medição. Caso uma das fases estivesse com níveis harmônicos menores que outra por exemplo, seria uma opção viável distribuir uma parcela dos equipamentos com maior potencial de geração de harmônicos da fase com maiores níveis harmônicos para a com menores níveis. Isso traria balanço para as fases podendo fazê-las se encaixar dentro dos limites indicados pelo IEEE.

#### <span id="page-26-1"></span>2.2.1.3 Filtros Harmônicos

Filtros harmônicos são estruturas projetadas para vetar ou diminuir a passagem de certas faixas de frequências indesejadas e liberar o caminho para outras faixas de frequências desejadas.

#### <span id="page-26-2"></span>2.2.1.3.1 Filtros Passivos

Utilizados para evitar que uma determinada frequência, ou uma faixa de frequência, tenha acesso a uma parte do sistema. Consistem em oferecer um caminho de baixa impedância para as correntes Harmônicas de interesse (PIRES, 2010).

#### <span id="page-27-0"></span>2.2.1.3.1.1 Filtro Passivo Sintonizado

É constituído por um circuito em série RLC sintonizado na frequência do harmônico escolhido. Na frequência de ressonância, a impedância do filtro é mínima, o que faz com que todo o harmônico da frequência sintonizada no filtro passe por ele (PIRES, 2010). Figura 10 mostra a disposição dos componentes do filtro passivo sintonizado.

#### Figura 10: Modelo Filtro Passivo Sintonizado

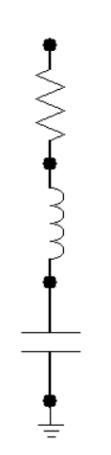

Fonte: Autoria própria (2020)

Figura 11 exemplifica o funcionamento do filtro passivo sintonizado.

Figura 11: Funcionamento Filtro Passivo Sintonizado.

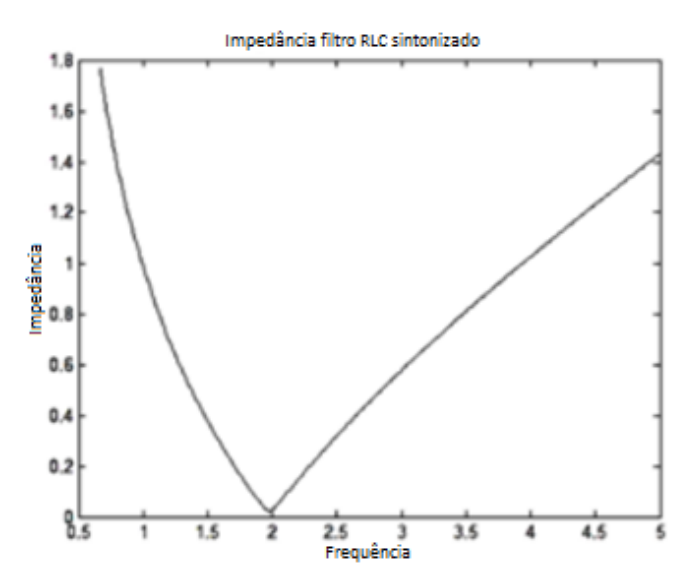

Fonte: Adaptado de Pires (2010)

#### <span id="page-28-0"></span>2.2.1.3.1.2 Filtro Passivo Amortecido

São filtros passa-alta que apresentam uma baixa impedância a partir da frequência de ressonância. São geralmente utilizados em harmônicos de baixa ordem. Formado por um capacitor em série com um RL paralelo. O fator de qualidade utilizado para o dimensionamento deste filtro é baixo, entre 1 a 10. Em frequências mais elevadas, a impedância do filtro tende ao valor da resistência (PIRES, 2010). Figura 12 mostra como o filtro passivo amortecido é composto.

Figura 12: Modelo Filtro Passivo Sintonizado

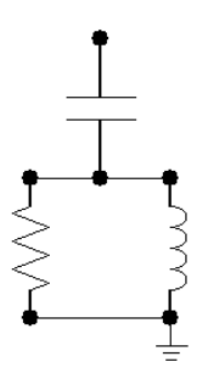

Fonte: Autoria própria (2020)

#### <span id="page-28-1"></span>2.2.1.3.1.3 Aplicações

Filtros sintonizados e amortecidos geralmente são utilizados juntos na mitigação de corrente harmônica de uma fonte poluidora. Os filtros sintonizados vão apenas mitigar os harmônicos em que cada um for sintonizado, o amortecido será responsável por amortecer os harmônicos restantes.

#### <span id="page-28-2"></span>2.2.1.3.2 Filtro Ativo

Existem dois tipos de filtros ativos, paralelo e série, propostos por Akagi em 1984 e 1988 respectivamente. Esses filtros são compostos por elementos ativos que fornecem conteúdo harmônico a uma carga não linear, limpando a rede da circulação dos harmônicos.

#### <span id="page-29-0"></span>2.2.1.3.2.1 Filtro ativo paralelo

Este filtro funciona como malha de controle e tem como função básica "curtocircuitar" as correntes indesejadas providas pela carga. O filtro fornece correntes harmônicas desejadas para o correto funcionamento da carga não linear (PIRES, 2010). Figura 13 mostra como o filtro ativo paralelo é composto.

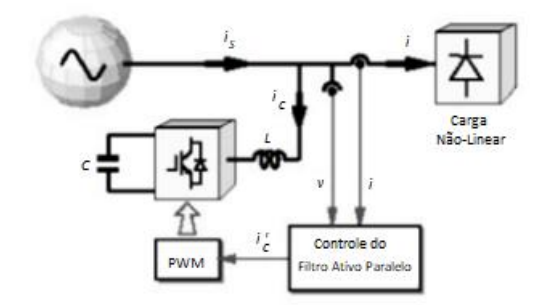

Figura 13: Modelo Filtro Ativo Paralelo

Fonte: Adaptado de Pires (2010)

#### <span id="page-29-1"></span>2.2.1.3.2.2 Filtro ativo série

Este filtro tem como função impedir que as parcelas indesejadas de harmônicos de tensão providos da fonte interfiram no funcionamento da carga. Este filtro não é capaz de eliminar harmônicos de correntes geradas pela carga, pois ele está inserido em série com esta carga (PIRES, 2010). Figura 14 mostra como o filtro ativo série é composto.

#### Figura 14: Modelo Filtro Ativo Série

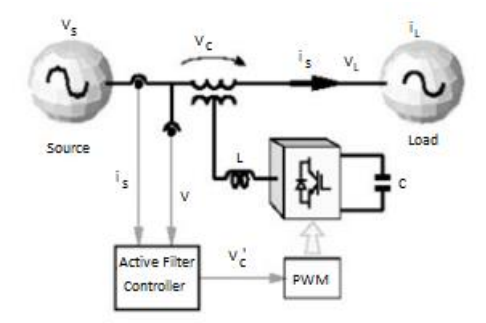

Fonte: Adaptado de Pires (2010)

#### <span id="page-30-0"></span>2.2.1.3.2.3 Filtro ativo série/paralelo

Como o próprio nome indica, este terceiro tipo é derivado da junção dos dois anteriores. Enquanto o filtro ativo paralelo "limpa" a corrente do sistema e o filtro ativo série "limpa" a tensão, o filtro ativo série/paralelo realiza a função de mitigar os harmônicos tanto de tensão quanto de corrente presentes (PIRES, 2010).

Este tipo de filtro é comumente chamado de UPQC (do inglês, Unified Power Quality Conditioner).

#### <span id="page-30-1"></span>2.2.1.3.3 Filtro passivo versus Filtro ativo

Cada um dos tipos de filtro (passivo ou ativo) possuem vantagens e desvantagens. A principal vantagem do filtro passivo está em seu custo. Porém podem ocorrer ressonâncias com elementos do sistema elétrico, para que o desempenho seja mantido é necessária uma grande compensação capacitiva na frequência fundamental. A variabilidade da carga em que esse filtro é aplicado influencia no seu rendimento.

O filtro ativo, por sua vez, tem seu rendimento constante independente da variabilidade da carga. Entretanto, esta vantagem tem seu custo, este tipo de filtro necessita de uma potência igual ou maior a da carga a ser filtrada, o que acaba tornando-o economicamente inviável em alguns casos.

Na referência *Comparação técnico-econômica entre equipamentos mitigadores de harmônicos e compensadores de energia reativa: Estudo de caso*, os autores

apresentam um trabalho onde foi feito um comparativo com a utilização de diferentes filtros. Nele é possível verificar a diferença do custo e qualidade para a aplicação de cada tipo de filtro.

As opções foram apresentadas para o responsável no local com o intuito de decidir qual o melhor método a ser aplicado. Levando em consideração o "custo x benefício", foi dimensionado um sistema de filtros híbrido, utilizando filtros passivos sintonizados e um filtro passivo amortecido.

### <span id="page-31-0"></span>2.3 PROTOTIPAÇÃO

Nesta etapa, o método escolhido durante a fase de ideação foi dimensionado, projetado e simulado via software. O resultado obtido após a simulação será comparado com os dados colhidos na Figura 9 e com os limites da Tabela 2 para verificar a efetividade da solução escolhida.

#### <span id="page-31-1"></span>2.3.1 Dimensionamento do filtro passivo sintonizado

Para calcular um filtro passivo sintonizado é necessário possuir a frequência de ressonância  $(\omega_n)$  do harmônico que se deseja reduzir, o fator de qualidade do filtro  $(Q)$  e o valor do resistor  $(R)$  em ohms. O fator de qualidade para o filtro passivo sintonizado costuma ser elevado, variando entre 30 e 80 (PIRES, 2010).

A partir destes valores é possível dimensionar o filtro passivo sintonizado através das equações 3, 4, 5, 6 e 7 (PIRES, 2010).

$$
\omega_n = \frac{1}{\sqrt{L^* C}} \tag{3}
$$

$$
\omega_n = 2 * \pi * h_n * 60 \tag{4}
$$

$$
Q = \frac{x_0}{R} \tag{5}
$$

$$
X_0 = \sqrt{\frac{L}{c}}\tag{6}
$$

$$
Q = \frac{\omega_n}{BP} \tag{7}
$$

 $\omega_n$ : Frequência de ressonância

: Fator de qualidade do filtro

 $h_n$ : Ordem harmônica

: Resistor do filtro

: Indutor do filtro

 $X_0$ : Relação entre L e C BP: Banda de Passagem

: Capacitor do filtro

Para o cálculo foram utilizados:

 $Q = 35$  (Valor que se mostrou mais eficaz através de testes)

 $R = 0.1 \Omega$  (Valor referente a resistência de linha representada no circuito simulado)

Os valores dos filtros encontrados através das equações utilizadas estão presentes na Tabela 3.

| <b>FILTROS PASSIVOS SINTONIZADOS</b> |                |                  |  |  |  |
|--------------------------------------|----------------|------------------|--|--|--|
| Ordem                                | <b>Indutor</b> | <b>Capacitor</b> |  |  |  |
| <b>Harmônica</b>                     | (mH)           | $(\mu F)$        |  |  |  |
| 3                                    | 3,09           | 252,63           |  |  |  |
| 5                                    | 1,86           | 151,58           |  |  |  |
| 7                                    | 1,33           | 108,27           |  |  |  |
| 9                                    | 1,03           | 84,21            |  |  |  |
| 11                                   | 0,84           | 68,90            |  |  |  |
| 13                                   | 0,71           | 58,30            |  |  |  |
| 15                                   | 0,62           | 50,53            |  |  |  |
| 17                                   | 0,55           | 44,58            |  |  |  |
| 19                                   | 0,49           | 39,89            |  |  |  |
| 23                                   | 0,40           | 32,95            |  |  |  |

Tabela 3: Valores Filtros Passivos Sintonizados

#### <span id="page-32-0"></span>2.3.2 Dimensionamento do filtro passivo amortecido

Para o cálculo do filtro passivo amortecido serão utilizadas as mesmas equações (3, 4, 5, 6 e 7) que foram usadas para o filtro passivo sintonizado. A diferença está no fator de qualidade utilizado, a faixa para o  $Q$  neste caso é menor, variando entre 1 e 10 (PIRES, 2010).

Para o cálculo foram utilizados:

 $Q = 10$ 

 $R = 0.1 \Omega$ 

Os valores encontrados para os componentes do filtro passivo amortecido estão presentes na Tabela 4.

| FILTRO PASSIVO AMORTECIDO |                        |                  |  |  |  |
|---------------------------|------------------------|------------------|--|--|--|
| Ordem<br>Harmônica        | <b>Indutor</b><br>(mH) | <b>Capacitor</b> |  |  |  |
|                           |                        | $(\mu F)$        |  |  |  |
|                           | 0,88                   | 884.19           |  |  |  |

Tabela 4: Valores Filtro Passivo Amortecido

#### <span id="page-33-0"></span>2.3.3 Projeto do Filtro

Figura 15 mostra como foi montada a simulação da fonte geradora de harmônico e dos filtros através do software ATPdraw.

#### Figura 15: Simulação ATPdraw

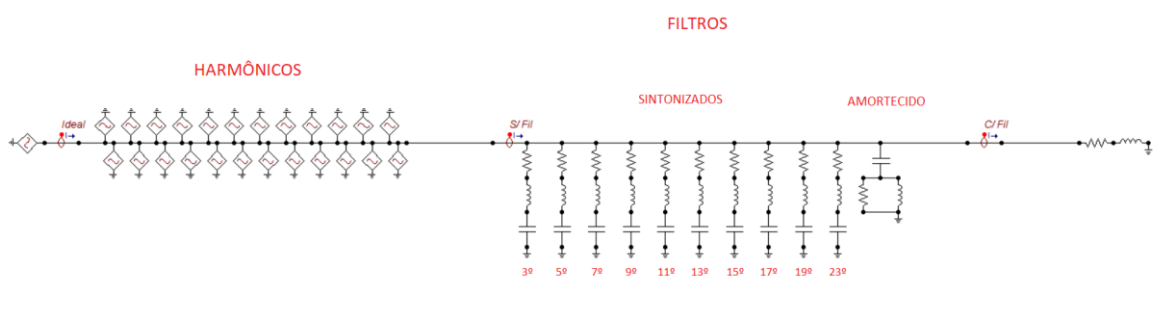

Fonte: Autoria própria (2020)

Apesar de apenas os 3º, 5º, 7º e 13º harmônicos extrapolarem os limites, foram projetados filtros para o 9º, 11º, 15º, 17º, 19º e 23º harmônicos também. Isso foi feito pois esses harmônicos, apesar de não excederem o limite, estavam próximos de fazêlo. Este procedimento foi realizado por precaução diante aumentos futuros da carga do local.

#### <span id="page-33-1"></span>2.3.4 Resultados Obtidos

Após o filtro ter sido dimensionado no software ATPdraw a simulação foi realizada. Com os dados obtidos pela simulação da aplicação do filtro, foi gerado um gráfico para comparar as formas de onda antes da aplicação do filtro, após a aplicação do filtro e a forma ideal do sinal (sem presença de harmônicos). Figura 16 mostra o comparativo entre as formas de onda.

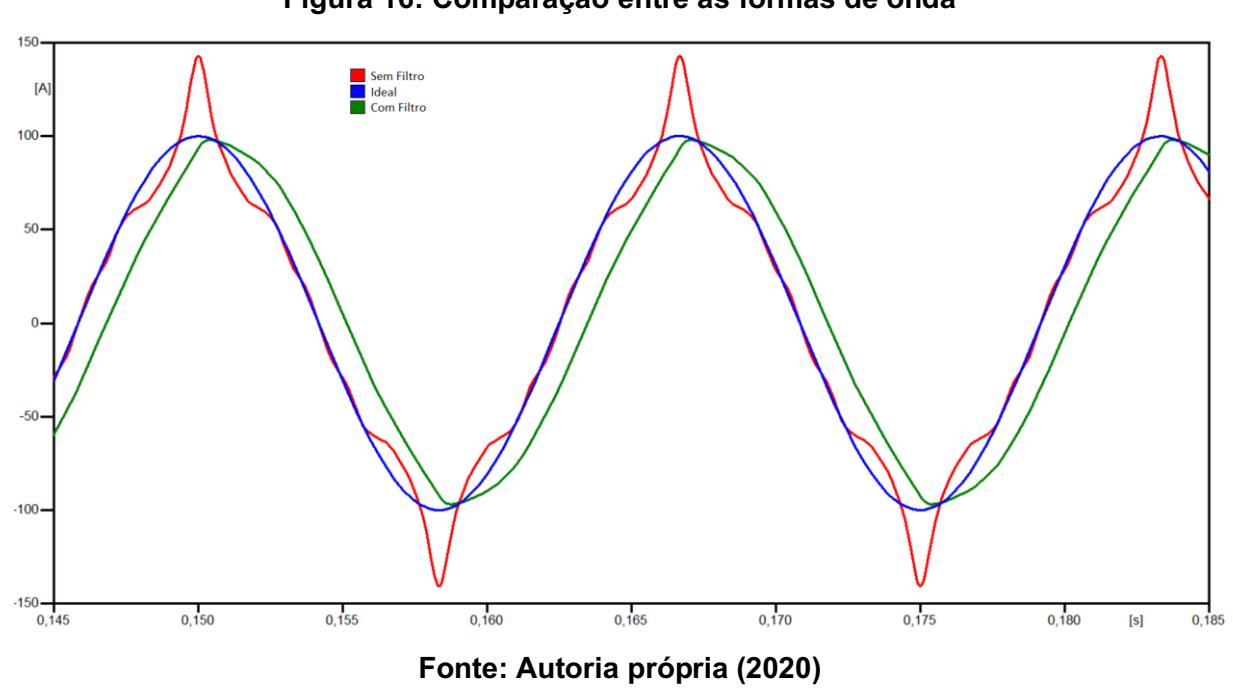

Os valores da forma de onda que representam o resultado após a aplicação do filtro foram transferidos para o software MATLAB. Nele foi possível analisar melhor o sinal utilizando a FFT (Fast Fourier Transform – Transformada Rápida de Fourier). A FFT permite que os harmônicos presentes no sinal sejam analisados separadamente, possibilitando uma comparação com o limite individual de cada ordem harmônica.

Para visualizar melhor os valores de cada harmônico um gráfico foi montado utilizando o software Excel. Figura 17 demonstra os resultados obtidos após a aplicação do filtro.

## Figura 16: Comparação entre as formas de onda

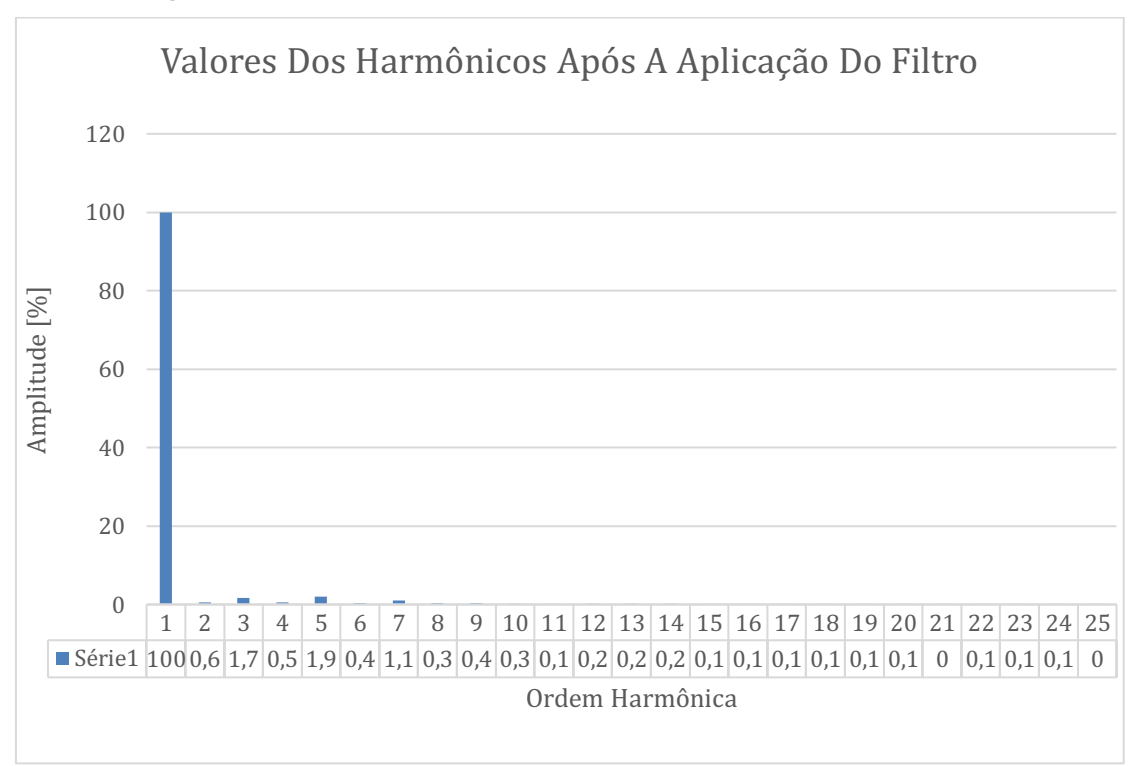

Figura 17: Valores dos Harmônicos Após a Aplicação do Filtro

Fonte: Autoria própria (2020)

Comparando o gráfico gerado da Figura 17 com o da Figura 9 (antes da aplicação do filtro) é perceptível aos olhos o resultado da aplicação do filtro. Ainda foi possível verificar que a THD antes do filtro era de 17,7% e após a aplicação do filtro esse valor caiu para 2,97%. Ficou claro também que o filtro utilizado foi capaz de cumprir o objetivo proposto de adequar os níveis harmônicos de corrente ao limite indicado na Tabela 2.

#### <span id="page-35-0"></span>2.3.5 Resultados Obtidos Para Menores Níveis de Harmônicos

Foi realizada uma simulação utilizando outros dados do mesmo local, porém com menores níveis de harmônicos, inclusive esta medição encontra-se dentro dos limites previstos pelo IEEE na Tabela 2. Este procedimento foi feito para garantir que o filtro não interfere em momentos que os níveis de harmônicos estão menores. A Figura 18 mostra os valores dos harmônicos da medição utilizada nesse segundo caso.

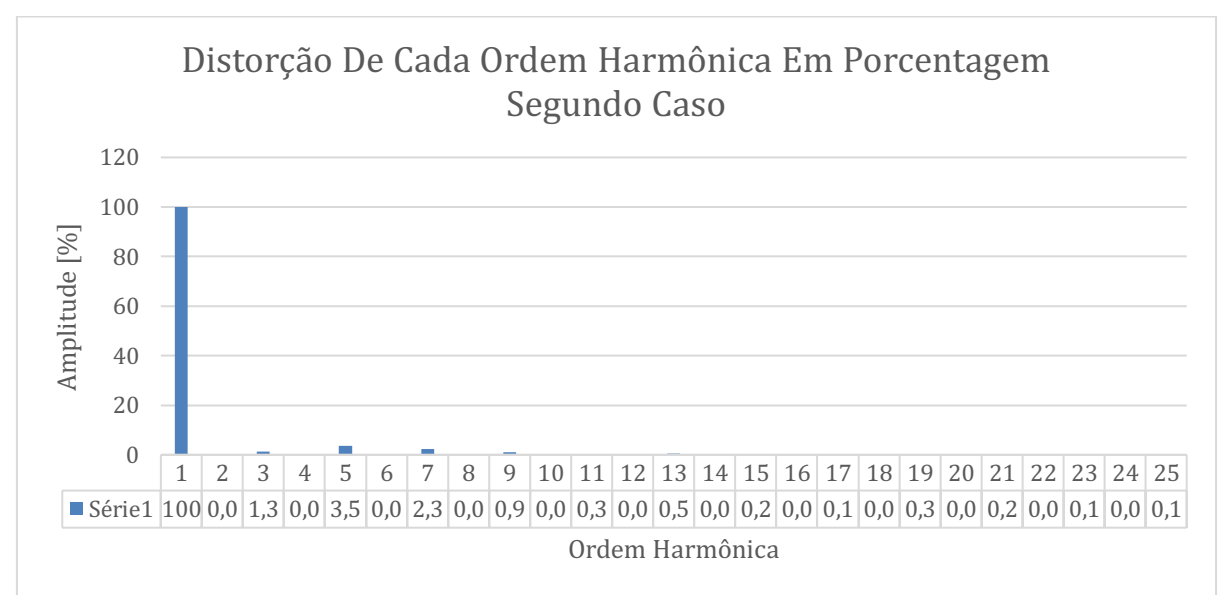

Figura 18: Valores dos Harmônicos do Segundo Caso

Fonte: Autoria própria (2020)

O modelo de circuito foi o mesmo utilizado para a Figura 15, apenas os valores dos harmônicos foram alterados para os da Figura 18. A simulação foi realizada no ATPdraw e foi gerado um comparativo assim como na Figura 16. A Figura 19 mostra uma comparação entre as formas de onda para o segundo caso.

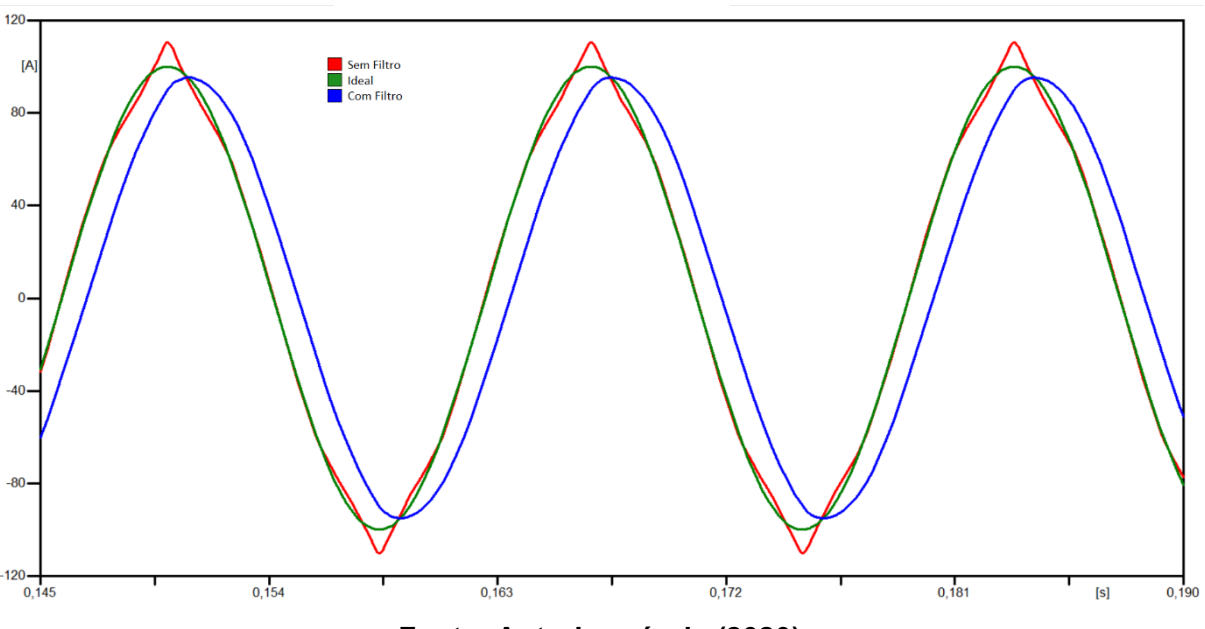

Figura 19: Comparação entre as formas de onda segundo caso

Fonte: Autoria própria (2020)

Assim como no primeiro caso, os valores adquiridos através da simulação no ATPdraw foram transferidos para o MATLAB. Foi realizada a FFT do sinal para que ele fosse melhor analisado, com isso foi possível gerar um gráfico no Excel dos valores obtidos. A Figura 20 mostra os valores dos harmônicos do segundo caso após a aplicação do filtro.

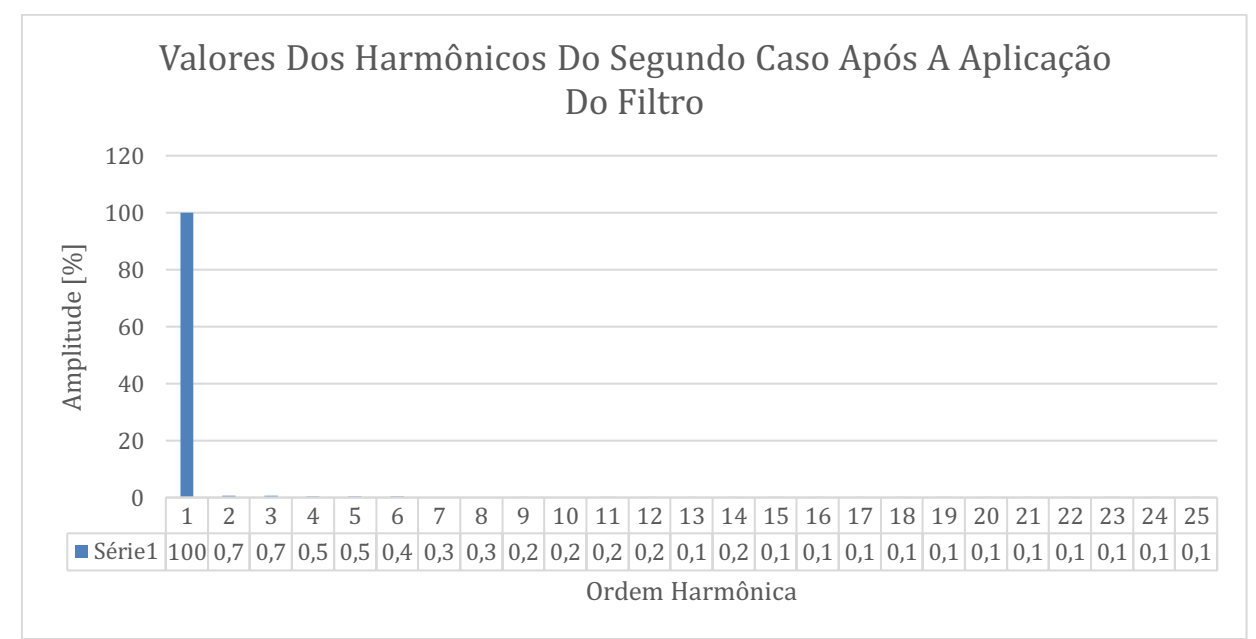

Figura 20: Valores dos Harmônicos do Segundo Caso Após a Aplicação do Filtro

Fonte: Autoria própria (2020)

Através dos resultados obtidos nas Figuras 19 e 20 é possível verificar que o os níveis de harmônicos, mesmo já sendo baixos, foram reduzidos e se mantiveram dentro dos limites da Tabela 2. Para este caso, o THD era de 4,61% antes do filtro e caiu para 1,47% após a aplicação do filtro. Isso comprova que o método escolhido também foi efetivo para um momento em que os níveis de harmônicos estão menores.

Os resultados foram apresentados para o responsável de onde as medições foram retiradas para que o problema seja, de fato, solucionado.

#### <span id="page-38-0"></span>3 CONSIDERAÇÕES FINAIS

O método *Design Thinking* colaborou com o direcionamento e moldagem do caminho para a melhor solução do problema encontrado. Ele explora muitas vezes o autoquestionamento para que seja possível obter uma melhor análise do problema a ser tratado. O método também busca uma maior abrangência de soluções possíveis, mesmo que algumas dessas sejam básicas ou óbvias, isso é muito importante para que nenhuma possibilidade fique de lado. Este trabalho mostrou que os harmônicos são um tipo de problema da qualidade de energia muitas vezes ignorado, mas que pode trazer sérios contratempos. É possível comprovar isto verificando o quão acima dos limites indicados pelo IEEE estão os níveis harmônicos no local estudado. Isso continuaria despercebido até hoje se não fosse pelas medições realizadas. Após a aplicação dos filtros, os resultados obtidos estavam dentro do esperado, ficando abaixo dos limites abordados pelo IEEE. O THD antes da aplicação do filtro que era de 17,7% e 4,61% para o primeiro e segundo caso respectivamente, caíram para 2,97% para o primeiro caso e 1,47% para o segundo. O filtro também mostrou ser efetivo para momentos em que os níveis harmônicos já estavam dentro dos limites do IEEE. O trabalho conseguiu atingir o objetivo proposto de reduzir os níveis de harmônicos em simulação. Para uma continuação deste trabalho, é proposto a implementação do filtro escolhido na simulação e a realização de um comparativo com os resultados simulados para confirmar o seu impacto real na redução dos harmônicos.

### <span id="page-39-0"></span>REFERÊNCIAS

AFINAL, O QUE É DESIGN THINKING E COMO UTILIZAR NA GESTÃO DE PROCESSOS. Disponível em: < https://conteudo.movidesk.com/designthinking/amp/?utm\_source=google&utm\_medium=cpc&utm\_campaign=S-DSA-Blog& utm\_term=&utm\_content=60945564858--b&hsa\_src=g&hsa\_grp=60945564858&hsa \_kw=&hsa\_cam=1571642100&hsa\_tgt=dsa523484624606&hsa\_mt=b&hsa\_ver=3& hsa\_acc=4264502981&hsa\_ad=388312368860&hsa\_net=adwords&gclid=Cj0KCQjw ivbsBRDsARIsADvISJ9uRfHPN2AtPGBG5x\_PwAibREZbiHsTBn-PV4J3A13wvXSfD-YKjK0aAuYHEALw\_wcB>. Acesso em: 09 out. 2019.

CROSS, N. DESIGN COGNITION: RESULTS FROM PROTOCOL AND OTHER EMPIRICAL STUDIES OF DESIGN ACTIVITY. 2001, pp. 79–103.

DECKMANN, S.M.; POMILIO, J. A. DISTORÇÃO HARMÔNICA: CAUSAS, EFEITOS, SOLUÇÕES E NORMAS. Disponível em: <http://www.dsce.fee.unicamp.br/~antenor/pdffiles/qualidade/a5.pdf>. Acesso em: 29 set. 2019.

DINIZ, R.A. COMPENSAÇÃO DISTRIBUÍDA SÉRIE NA MITIGAÇÃO HARMÔNICA EM INSTALAÇÕES COMERCIAIS. Dissertação de mestrado do Programa de Pós-Graduação em Engenharia Elétrica da Escola de Engenharia da Universidade Federal de Minas Gerais (UFMG), Belo Horizonte, ago. 2014.

#### EFEITOS E CAUSAS DE HARMÔNICAS NO SISTEMA DE ENERGIA ELÉTRICA.

Disponível em: <http://www.dsce.fee.unicamp.br/~antenor/htmlfile/harmo/fpcap4/cap4.html> Acesso em: 30 set. 2019.

ELIMINAÇÃO DE HARMÓNICAS EM INSTALAÇÕES. Set. 2015. Disponível em: < https://www.apc.com/salestools/LARD-8K6K8S/LARD-8K6K8S\_R2\_PT.pdf>. Acesso em: < 05 out 2019.

GALINDO, M.D.G. AVALIAÇÃO DA DISTORÇÃO HARMÔNICA EM UM TRANSFORMADOR DE 300 kVA DA UNIVERSIDADE TECNOLÓGICA FEDERAL DO PARANÁ, CAMPUS CURITIBA, SEDE CENTRO. Trabalho de Conclusão de Curso do curso de Engenharia Elétrica do Departamento Acadêmico de Eletrotécnica (DAELT) da Universidade Tecnológica Federal do Paraná (UTFPR), Curitiba, 2016.

GARCIA, F.R. HARMÔNICOS EM SISTEMAS ELÉTRICOS DE POTÊNCIA. IESA S/A, Capacitores Inepar.

IEEE Recommended Practices and Requirements for Harmonic Control in Electric Power System. Project IEEE-519. Outubro 1991.

MCKIM, R. EXPERIENCES IN VISUAL THINKING. Brooks/Cole Publishing Co. 1973

MEDIÇÕES / ESTUDOS DE QUALIDADE DE ENERGIA. Disponível em: < https://www.engenheirosassociados.com.br/servicos/medicoes-estudos-dequalidade-de-energia/?gclid=EAIa>. Acesso em: 03 out. 2019.

NORMAS RELATIVAS À CORRENTE DE LINHA: FATOR DE POTÊNCIA E HARMÔNICAS DE BAIXA FREQÜÊNCIA. Disponível em: < http://www.dsce.fee.unicamp.br/~antenor/htmlfile/harmo/fpcap2.html>. Acesso em: 03 out. 2019.

PIMENTA, M. VOCÊ AINDA NÃO SABE O QUE É DESIGN THINKING? TÁ NA HORA DE APRENDER, 2019. Disponível em: <https://distrito.me/voce-ainda-naosabe-o-que-e-design-thinking-ta-na-hora-de-aprender/?gclid=Cj0KCQjwivbsBRDsAR IsADyISJ8-m7uqRKh1umG7315Kk9ebmZ6ZXsDwKnCHHZJFVxlHU8r-Z90c02waAn 2tEALw\_wcB>. Acesso em: 14 out. 2019.

PIRES, I.A. MEDIDAS DE MITIGAÇÃO DE HARMÔNICOS. Dez. 2010. Disponível em: <https://www.osetoreletrico.com.br/wp-content/uploads/2011/01/ed59\_fasc\_har monicos\_capXII.pdf>. Acesso em: 22 mai. 2020.

RELATÓRIO TÉCNICO 4/8 DEFINIÇÃO DE PADRÕES DE REFERÊNCIA. FAU (Fundação de Apoio Universitário) – UFU, Mar. 2014.

SAMESIA, M.I.; LEMES, M.I; GARCIA, F.R. COMPARAÇÃO TÉCNICO-ECONÔMICA ENTRE EQUIPAMENTOS MITIGADORES DE HARMÔNICOS E COMPENSADORES DE ENERGIA REATIVA: ESTUDO DE CASO. Universidade Tecnológica Federal de Uberlândia (UFU), Uberlândia.

SERRANO, A.S. APLICAÇÃO DE PROBLEM-BASED LEARNING NO ENSINO DE ELETRÔNICA ANALÓGICA BÁSICA. Trabalho de Conclusão de Curso de Engenharia Elétrica da Universidade Tecnológica Federal do Paraná – UTFPR, Cornélio Procópio – PR, 2019.

SILVA, C.H. et al. ESTRATÉGIA PARA MITIGAÇÃO DOS HARMÔNICOS DE SEQÜÊNCIA ZERO EM SISTEMAS DESEQUILIBRADOS A QUATRO FIOS. Disponível em: <https://www.cqti.org.br/publicacoes/wp-content/uploads/2016/01/Estr atégia-para-Mitigação-dos-Harmônicos-de-Seqüência-Zero-em-Sistemas-Desequilibr ados-a-Quatro-Fios.pdf>. Acesso em: 21 mai. 2020

SILVA, M. INDICADORES DE DISTORÇÃO HARMÔNICA. Slides de Aula, UTFPR – Cornélio Procópio, 2019.

SILVA, M. HARMÔNICAS DEFINIÇÃO, CAUSAS E EFEITOS. Slides de Aula, UTFPR – Cornélio Procópio, 2019.

SILVA, M. HARMÔNICAS TÉCNICAS DE ATENUAÇÃO E MITIGAÇÃO. Slides de Aula, UTFPR – Cornélio Procópio, 2019.

SILVA, S.A.O. INVERSORES DE TENSÃO. Material de Aula, UTFPR – Cornélio Procópio, 2019.

TEIXEIRA, D.A. ANÁLISE DAS DISTORÇÕES HARMÔNICAS **–** ESTUDO DE CASO DE UM SISTEMA INDUSTRIAL. Dissertação de Mestrado apresentada ao Programa de Pós-Graduação de Engenharia Elétrica da UFMG, nov. 2009.

#### APÊNDICE A **–** Código Utilizado Para A FFT

```
% Função para realizar a Transformada de Fourier de um sinal
% e executa a plotagem no domínio frequência
\frac{6}{5}% Autor: Wagner Rambo**
\frac{8}{6}% **Engenheiro em Eletrônica, Computadores e Telecomunicações
\frac{8}{6}\approx% Maio de 2015
\frac{6}{5}% Protótipo
\frac{8}{6}\% [X, freq] = my fft(x, Fs)
\approx\frac{8}{6}% ENTRADAS
% x é o sinal de entrada
% Fs é a frequência de amostragem do sinal
\mathbf{Q}% SAÍDAS
\approx% X é o módulo do sinal no domínio frequência
% freq é o vetor de frequências
\approxfunction [X, freq] = my fft(x, Fs)N = length(x);<br>
% variável N recebe o
tamanho do vetor x
k = 0:N-1; % k é um vetor que vai de 
zero até N menos 1
T = N/Fs; % Vetor de tempo N 
dividido pela frequência de amostragem
freq = k/T;
X = fftn(x)/N; % X recebe a FFT
normalizada do vetor x sobre N
cutOff = ceil(N/2); \frac{1}{2} & cutOff ajusta o eixo X
X = X(1:\text{cutoff});figure();
plot(freq(1:cutOff),abs(X)); % Plota a transformada de 
Fourier e o valor de X em módulo
title('Fast Fourier Transform');
xlabel('Frequency (Hz)');
ylabel('Amplitude');
```